## **Accepting a Navy Shipbuilding Invoice**

**Overview** The Navy Shipbuilding Invoice (Fixed Price) was created to provide the capability to process Naval Sea System Command (NAVSEA) Ship Acquisition invoices which include new ship construction, design, planning and repair support. The Navy Shipbuilding Invoice is limited to One Pay and Navy Enterprise Resource Planning (ERP) Pay Office.

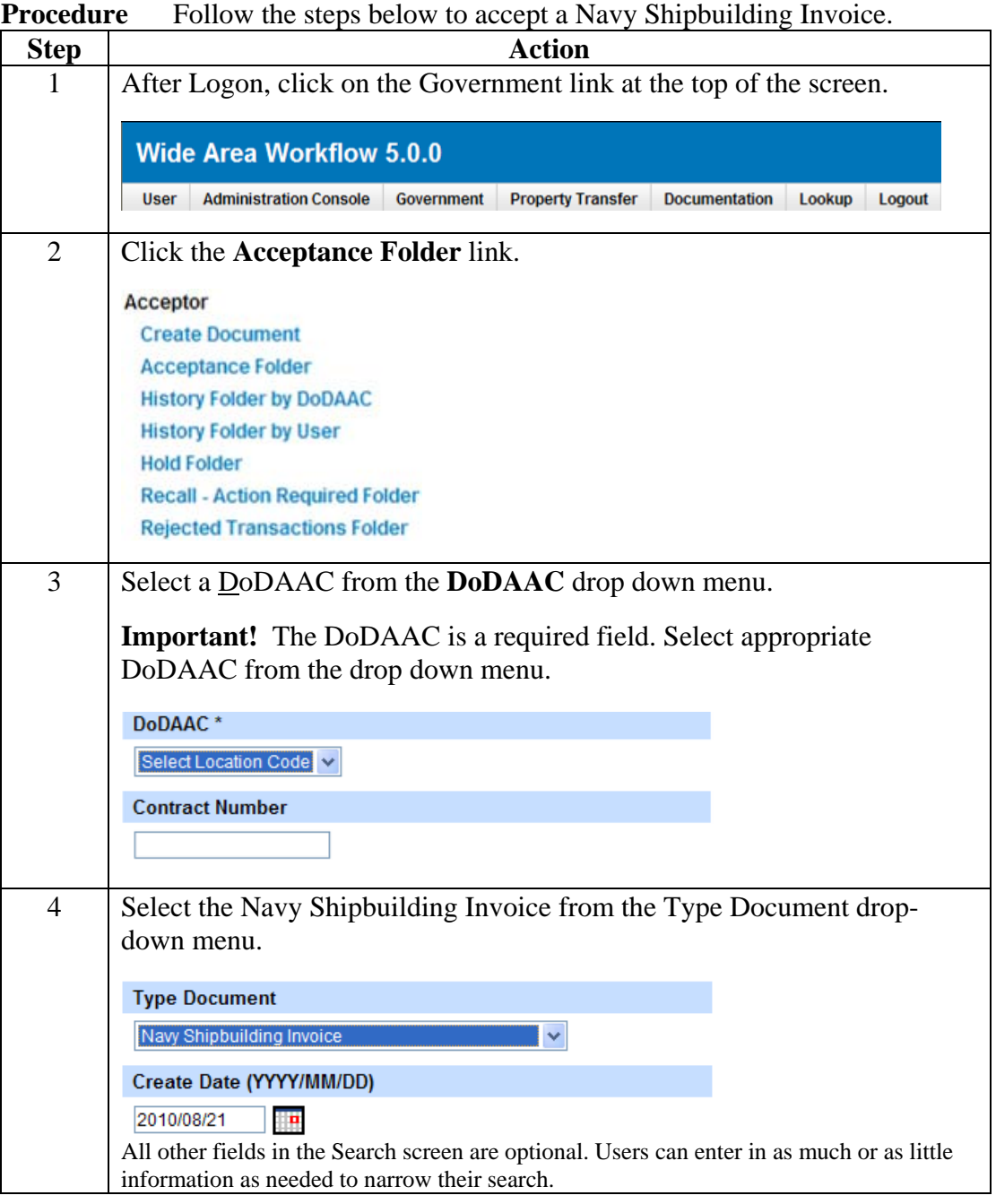

 *Continued on next page* 

## **Accepting a Navy Shipbuilding Invoice**

Procedure The steps below are continued from the previous page. (continued)

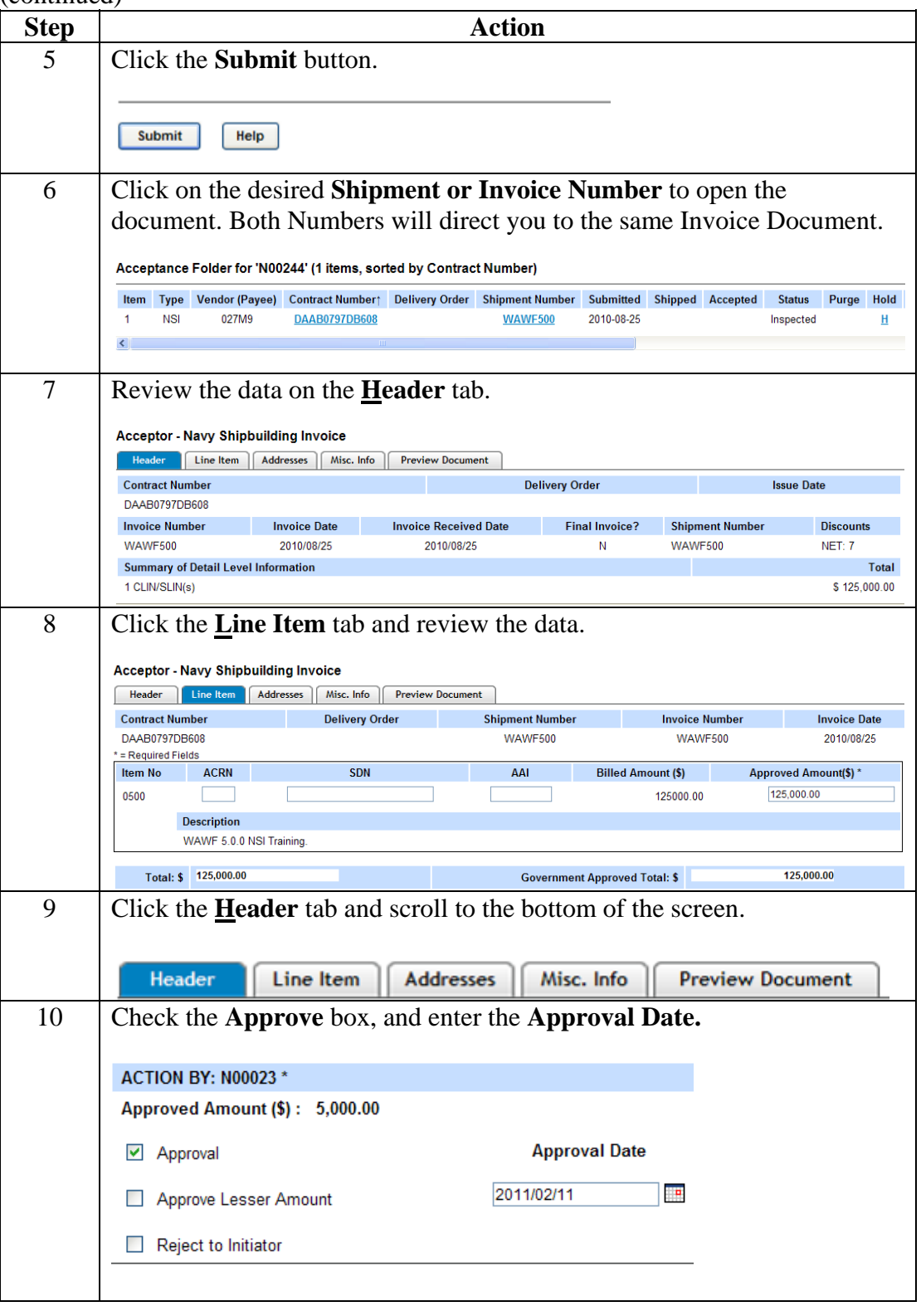

 *Continued on next page* 

## **Accepting a Navy Shipbuilding Invoice**

Procedure The steps below are continued from the previous page. (continued)

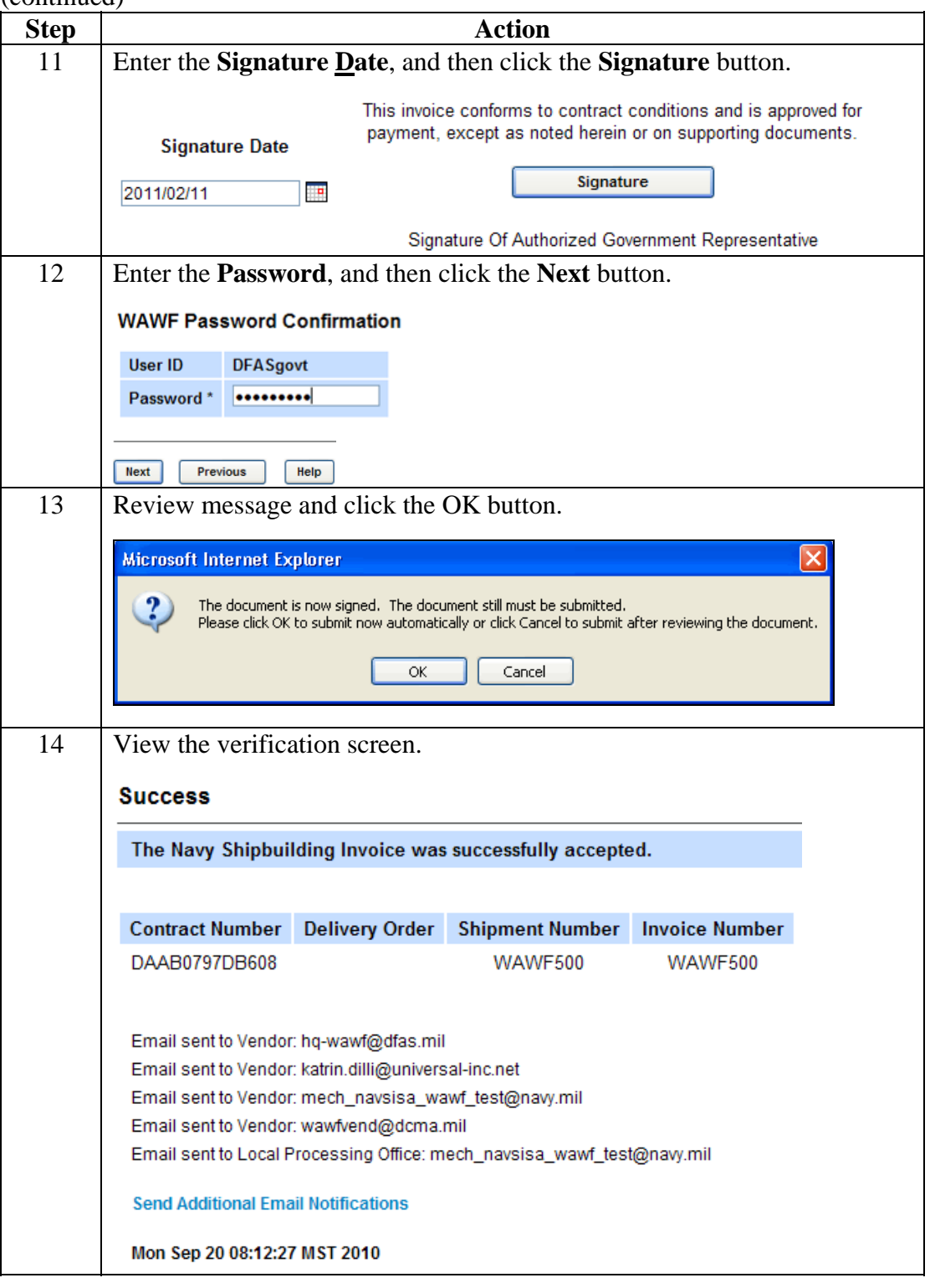